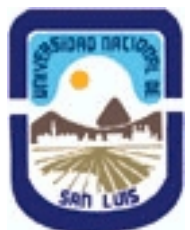

# **Ministerio de Cultura y Educación Universidad Nacional de San Luis Instituto Politécnico y Artístico Universitario Departamento: IPAU Area: IPAU**

# **(Programa del año 2015) (Programa en trámite de aprobación) (Presentado el 23/12/2015 09:07:04)**

## **I - Oferta Académica**

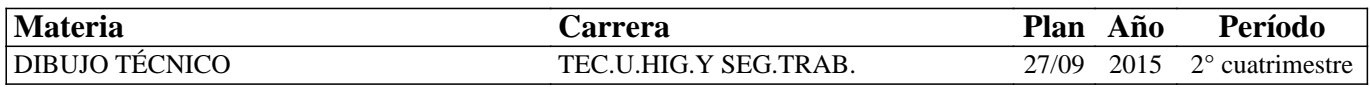

## **II - Equipo Docente**

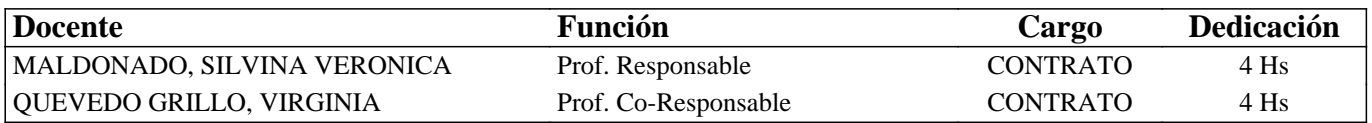

### **III - Características del Curso**

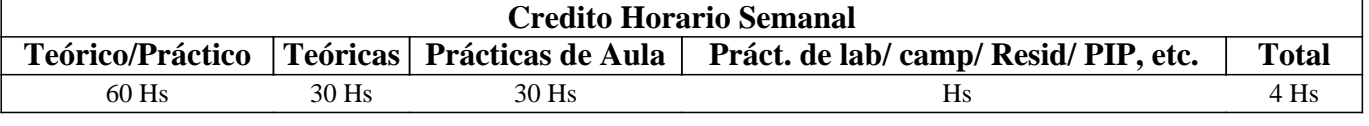

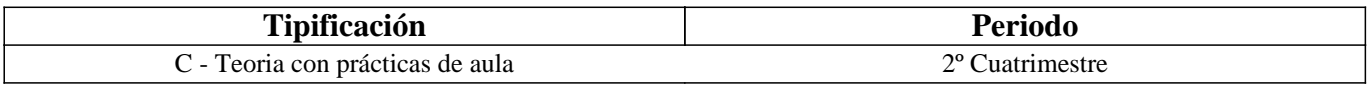

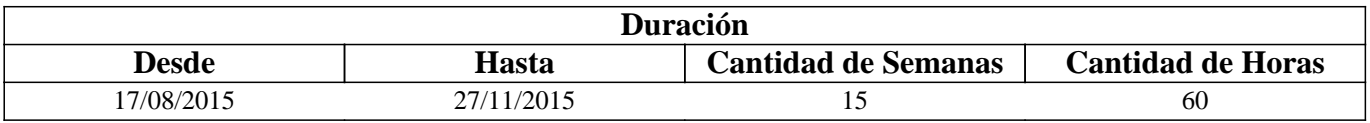

### **IV - Fundamentación**

El manejo de las Normas de Dibujo en la gratificación de planos y señalizaciones permite identificar y marcar claramente los distintos factores de riesgo en construcciones existentes, como así también en proyectos de nuevos edificios. El Dibujo a lo largo del tiempo ha sido utilizado como herramienta de comunicación, en este caso particular, no será la excepción. Ya que le permitirá al técnico manejarlo como instrumento para la señalización de los elementos de seguridad, de manera de lograr minimizar al máximo los accidentes en los distintos establecimientos.

# **V - Objetivos / Resultados de Aprendizaje**

a- Capacitar al técnico para interpretar toda la documentación gráfica de los bienes o lugares donde se desempeñe.

b- Que el Técnico este preparado para utilizar el Dibujo como herramienta para identificar los lugares de riesgo en un plano. c- Que el Técnico sea capaz de especificar señalizaciones de seguridad en distintas representaciones gráficas.

d- Capacitar al técnico en el manejo de herramientas digitales (AutoCAD) para la elaboración de documentación gráfica.

e- Capacitar al técnico para que sea capaz de traducir en forma gráfica la percepción de la realidad a partir del dibujo a mano

alzada.

### **VI - Contenidos**

## **UNIDAD 1**

- Tipo y uso de líneas IRAM 4502-20

- Formato de láminas. IRAM 4504 - 4508

# **UNIDAD 2**

- Escritura. Letras y números para Dibujo Técnico. IRAM 4503-1

## **UNIDAD 3**

- Proyecciones Ortogonales. Cuerpos Geométricos. IRAM 4501-2

## **UNIDAD 4**

- Escalas de reducción, natural y de ampliación. IRAM 4505
- Dibujo de Planos. Planta, Corte y Vistas. IRAM 4501 4518
- Acotación de planos. IRAM 4513

## **UNIDAD 5**

- Introducción al AutoCAD. Barras de Menu, cajas de herramientas, ventanas de comando.
- Objetos y Entidades. Línea, Líneas especiales, Punto.
- Comandos de Edición. Selección, Borrar, Desfase, Mover, Rotar, Recortar, Alargar.
- Texto. Estilo, Editar textos.
- Cotas. Cotas lineales, Modificar.
- Capas. Usos y Propiedades.
- Sombreado. Rellenar, editar.
- Imprimir. Escalas, Hojas, generar PDF.

### **UNIDAD 6**

- Dibujo a mano alzada. Croquis de Planta.

## **UNIDAD 7**

- Dibujo de elementos de seguridad en Planta.

### **VII - Plan de Trabajos Prácticos**

Lámina 1: Proyección Ortogonal. Vistas de volúmenes. Formato A4 en lápiz

Lámina 2: Proyección Ortogonal. Vistas de volúmenes. Formato A4 en lápiz

Lámina 3: Planta. Salón y Servicios. Escala 1:100. Formato A3 en Autocad

Lámina 4: Plantas Baja y Alta, Contra Incendio. Local Comercial. Escala 1:100. Formato A3 en AutoCAD.

Lámina 5: Dibujo a Mano Alzada. Planta (Salón de A.P.U.N.S.L.)

# **VIII - Regimen de Aprobación**

PROMOCIÓN SIN EXAMEN FINAL

- Los alumnos deben cumplir con el 80% de asistencia.

- Aprobar en primera instancia o en sus recuperaciones la totalidad de los Trabajos Prácticos con una nota de 7 (siete) o más.

- Aprobar el Parcial en primera instancia o en sus recuperaciones con una nota de 7 (siete) o más.

REGULARIDAD CON EXAMEN FINAL

- Los alumnos deben cumplir con el 80% de asistencia.

- Aprobar en primera instancia o en sus recuperaciones la totalidad de los Trabajos Prácticos con una nota de 4 (cuatro) o más.

- Aprobar el Parcial en primera instancia o en sus recuperaciones con una nota de 4 (cuatro) o más.

LIBRE

Sin posibilidad de rendir la materia.

# **IX - Bibliografía Básica**

**[1]** - Manual de Normas IRAM de Dibujo Tecnológico – Instituto Argentino de Normalización y Certificación

**[2]** - Dibujo Técnico – R. Comas, A. Alverte, D. Di Luca

[3] - Manual de Dibujo Arquitectónico – Francis D. K. Ching

[4] - Autocad 2000 – Jorge Herve Sorhanet

## **X - Bibliografia Complementaria**

- **[1]** Dibujo Técnico II Roberto E. Etchebarne
- **[2]** Dibujo Técnico III Roberto E. Etchebarne
- **[3]** Fundamentos de Dibujo Cecil Jensen, Fred Mason

## **XI - Resumen de Objetivos**

Que el alumno adquiera los conocimientos de sistemas y técnicas graficas para la representación e interpretación de planos que permitan garantizar Seguridad.

## **XII - Resumen del Programa**

- Tipo y uso de líneas
- Proyecciones Ortogonales
- Dibujo con elementos de dibujo a mano (lápiz, escuadras)
- Dibujo con herramientas digitales (Auto CAD)
- Dibujo a mano alzada
- Dibujo de Planos. Planta, incluyendo Elementos de Seguridad.

### **XIII - Imprevistos**

#### **XIV - Otros**

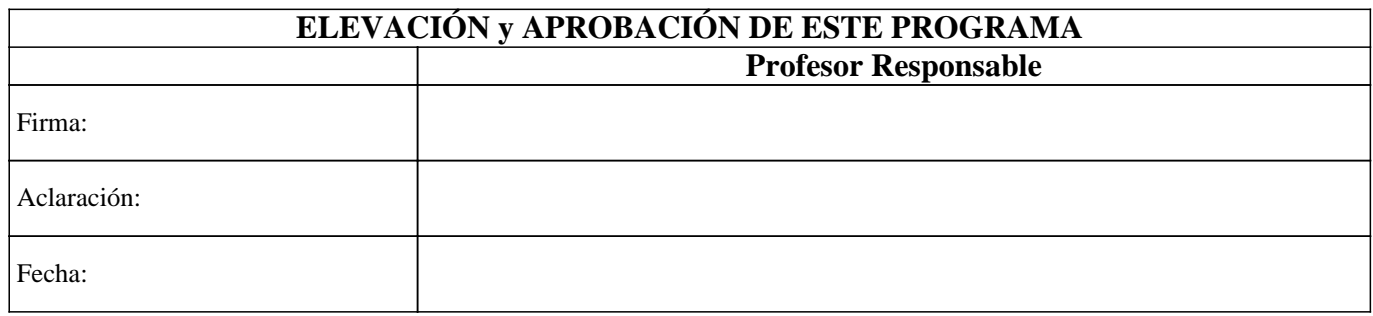